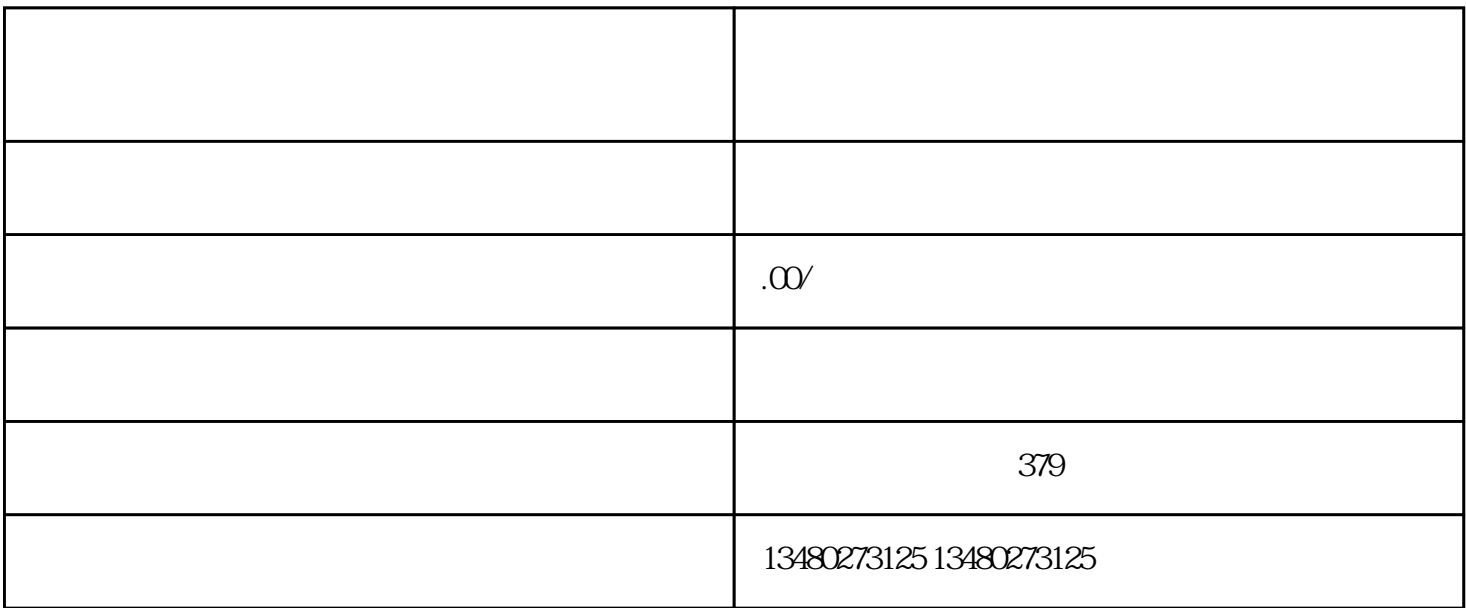

HTML CSS JavaScript

Node.js MySQL

youxiu

 $\,$ youxiu

 $R$ 

 $,$